WT3x Read Average Receiving Signal Strength:
WT3x204 ReadAverageRSSI

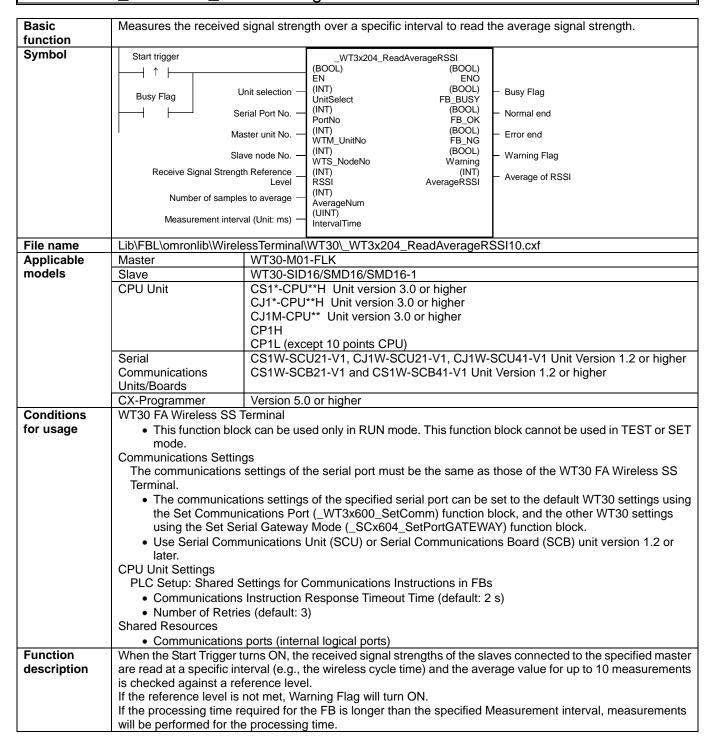

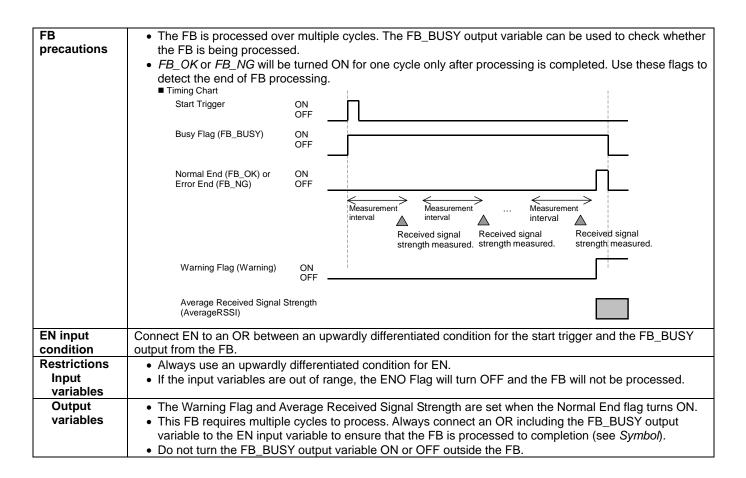

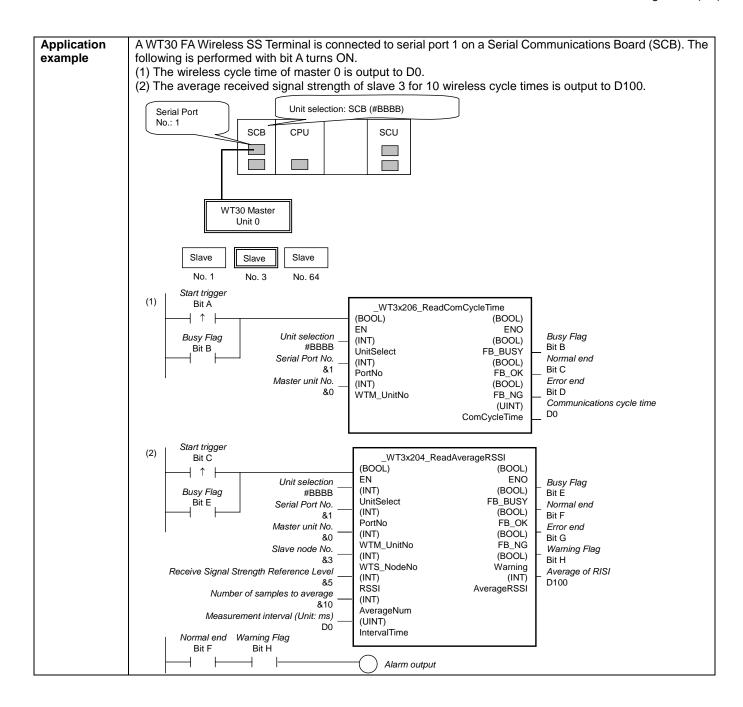

## Variable Tables Input Variables

| Name                | Variable name | Data type | Default | Range     | Description                                                                           |
|---------------------|---------------|-----------|---------|-----------|---------------------------------------------------------------------------------------|
| EN                  | EN            | BOOL      |         |           | ON: FB started                                                                        |
|                     |               |           |         |           | OFF: FB not started.                                                                  |
| Unit selection      | UnitSelect    | INT       | &0      | At right. | Specify the Unit and the serial port.                                                 |
| Serial Port No.     | PortNo        | INT       | &1      | &1 to &2  | Only serial port 2 of CP1H/CP1L M-type                                                |
|                     |               |           |         |           | CPU unit is possible to use this FB.                                                  |
|                     |               |           |         |           | ■ Connected to CPU Unit Unit selection #FFFF                                          |
|                     |               |           |         |           | Serial port No. Not accessed.                                                         |
|                     |               |           |         |           | (CP1H/CP1L-M: Serial Port2                                                            |
|                     |               |           |         |           | CP1L-L14/20: Serial Port1)                                                            |
|                     |               |           |         |           | ■ Connected to Serial Communication Board(SCB) Unit selection #BBBB                   |
|                     |               |           |         |           | Serial port No. &1: Serial Port 1                                                     |
|                     |               |           |         |           | &2: Serial Port 2                                                                     |
|                     |               |           |         |           | ■ Connected to Serial Communication Unit(SCU) Unit selection SCU Unit No. (&0 to &15) |
|                     |               |           |         |           | Serial port No. &1: Serial Port 1                                                     |
|                     |               |           |         |           | &2: Serial Port 2                                                                     |
| Master unit No.     | WTM_UnitNo    | INT       | &0      | &0 to &99 | Specify the unit number of the master.                                                |
| Slave node No.      | WTS_NodeNo    | INT       | &1      | &1 to &64 | Specify slave node to measure the average                                             |
|                     |               |           |         |           | received signal strength.                                                             |
| Receive Signal      | RSSI          | INT       | &5      | &0 to &9  | Specify the received signal strength                                                  |
| Strength            |               |           |         |           | reference level.                                                                      |
| Reference Level     |               |           |         |           | &5 is recommended.                                                                    |
| Number of           | AverageNum    | INT       | &1      | &0 to &10 | Specify the number of samples to average.                                             |
| samples to          |               |           |         |           | Maximum: 10 samples                                                                   |
| average             | 1             | 1 115 17  | 0.0     | 001       |                                                                                       |
| Measurement         | IntervalTime  | UINT      | &0      | &0 to     | Specify the measurement interval (unit: ms).                                          |
| interval (Unit: ms) |               |           |         | &65535    | The measurement interval is specified in                                              |
|                     |               |           |         |           | milliseconds, but the value will be truncated to increments of 10 ms in the FB.       |
|                     |               |           |         |           | 10 111011111111111111111111111111111111                                               |
|                     |               |           |         |           | If the processing time required for the FB is longer than the specified interval,     |
|                     |               |           |         |           | measurements will be performed for the                                                |
|                     |               |           |         |           | processing time.                                                                      |
|                     | 1             |           | 1       |           | processing time.                                                                      |

**Output Variables** 

| Name              | Variable name | Data type | Range    | Description                                              |
|-------------------|---------------|-----------|----------|----------------------------------------------------------|
| ENO               | ENO           | BOOL      |          | ON: FB processed normally.                               |
| (May be omitted.) |               |           |          | OFF: FB not processed or ended in an error.              |
| Busy Flag         | FB_BUSY       | BOOL      |          | Automatically turns OFF when processing is completed.    |
| Normal end        | FB_OK         | BOOL      |          | Turns ON for one cycle when processing ends normally.    |
| Error end         | FB_NG         | BOOL      |          | Turns ON for one cycle when processing ends in an error. |
| Warning Flag      | Warning       | BOOL      |          | ON: Reference level not met. OFF: Reference level met.   |
| Average of RSSI   | AverageRSSI   | INT       | &0 to &9 | Outputs the average received signal strength.            |

## **Internal Variables**

Internal variables are not output from the FB.

If the NG Flag from the FB turns ON, the following internal variables can be monitored to obtain information on the error.

| Name            | Variable name   | Data type | Range | Description                                           |
|-----------------|-----------------|-----------|-------|-------------------------------------------------------|
| FINS error code | FINS_ErrorCode  | WORD      |       | The FINS error code is output. A code of #0000 is     |
|                 |                 |           |       | output for a normal end. Refer to the Related Manuals |
|                 |                 |           |       | for details on the error codes.                       |
| CompoWay/F      | CompowayF_Error | WORD      |       | Outputs the CompoWay/F error code. A code of #0000    |
| error code      | Code            |           |       | is output for a normal end. See below for details on  |
|                 |                 |           |       | errors.                                               |

CompoWay/F Error Codes

| Code  | Contents        | Meaning                                                                          |
|-------|-----------------|----------------------------------------------------------------------------------|
| #0000 | Normal end      |                                                                                  |
| #2203 | Operation error | The operating mode is incorrect (execution is not possible in the current mode). |
|       |                 | An error occurred in EEPROM.                                                     |

**Version History** 

| Version | Date     | Contents            |  |
|---------|----------|---------------------|--|
| 1.00    | 2004.12. | Original production |  |

## Note

This manual is a reference that explains the function block functions.

It does not explain the operational limitations of Units, components, or combinations of Units and components. Always read and understand the Operation Manuals for the system's Units and other components before using them.